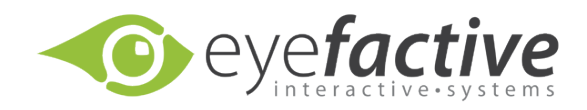

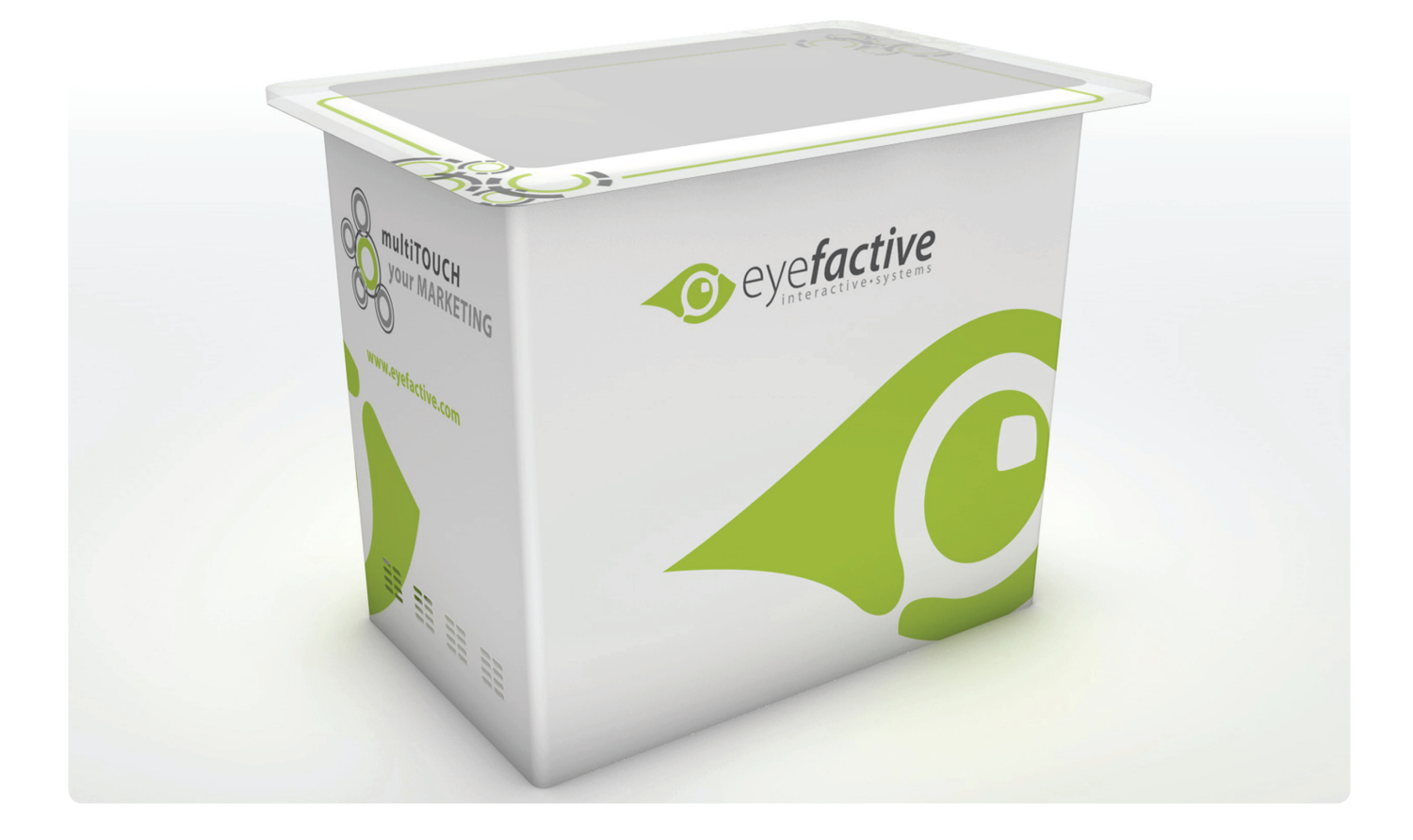

# **AEON-Manual**

*Version 1.0*

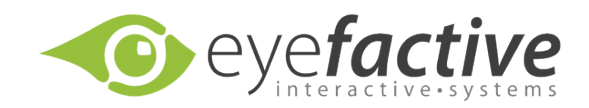

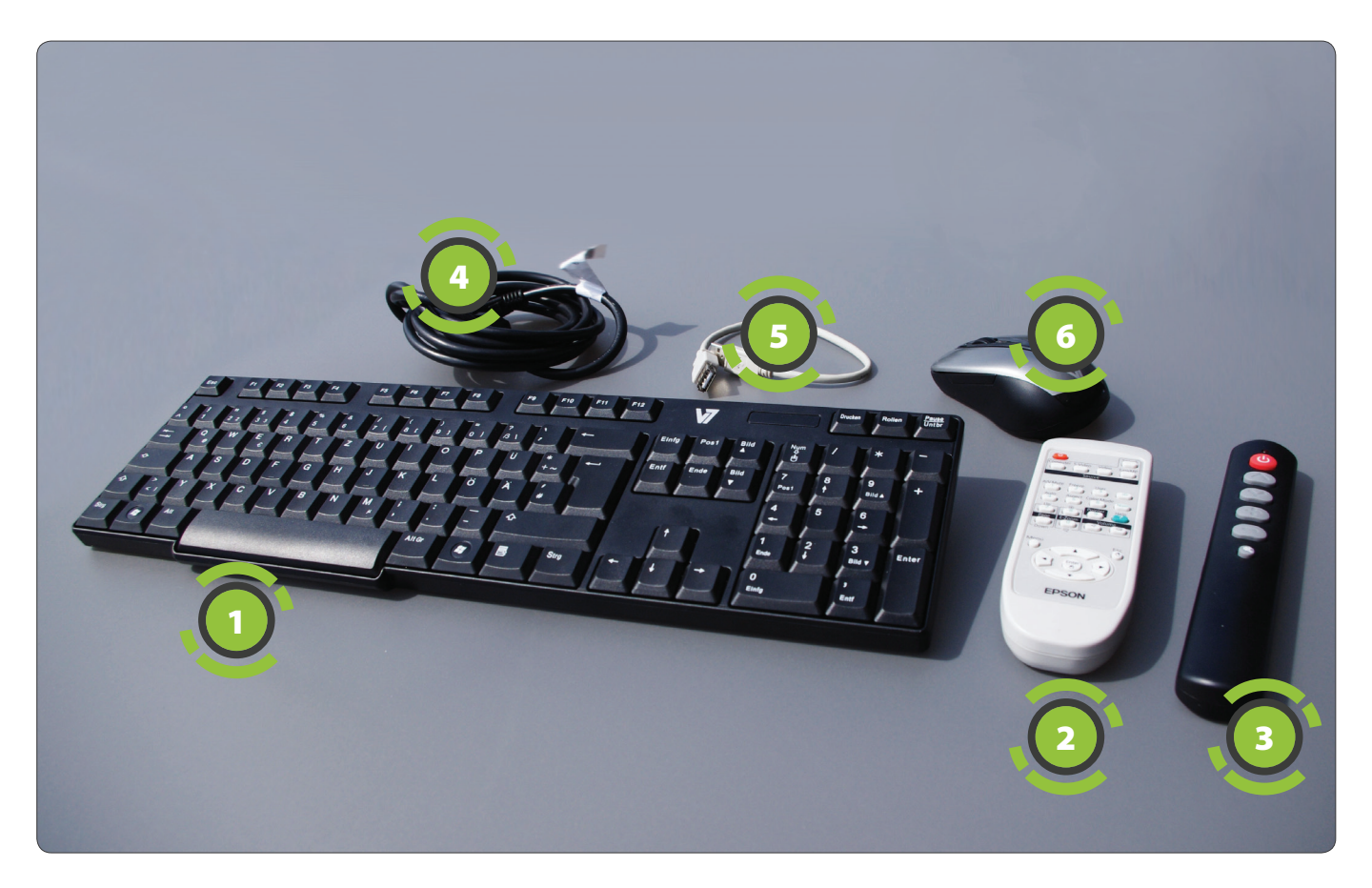

# **Hardware**

*Content*

Included are: Keyboard  $\bigcirc$ , Remote: Projector  $\bigcirc$ , Remote: Timer  $\bigcirc$ , Power-Cable 4, USB-Cable 5, Mouse 6, eyeCalibrator; Flightcase (optional).

## *Structure & Plug-Ins*

The main components of the MultiTOUCH desk AEON are: projector, pc-unit, cameras, IR-emitters, L/S-Switch, Timer-Panel. Below the AEON at one of the shorter sides is a Plug-In panel with different ports, i.e. for power and USB.

# *Environment*

Please make sure that the AEON is positioned in a place with no direct light incidence, especially no IR light (sun, halogen-spotlights, ...).

Plug-In Panel

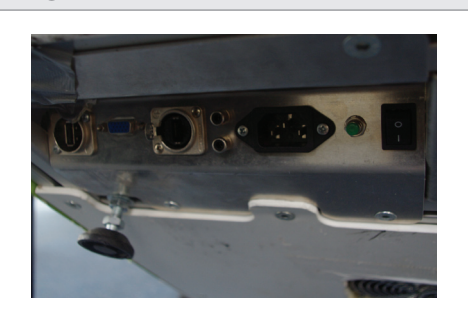

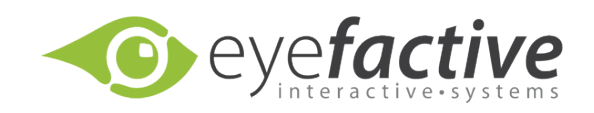

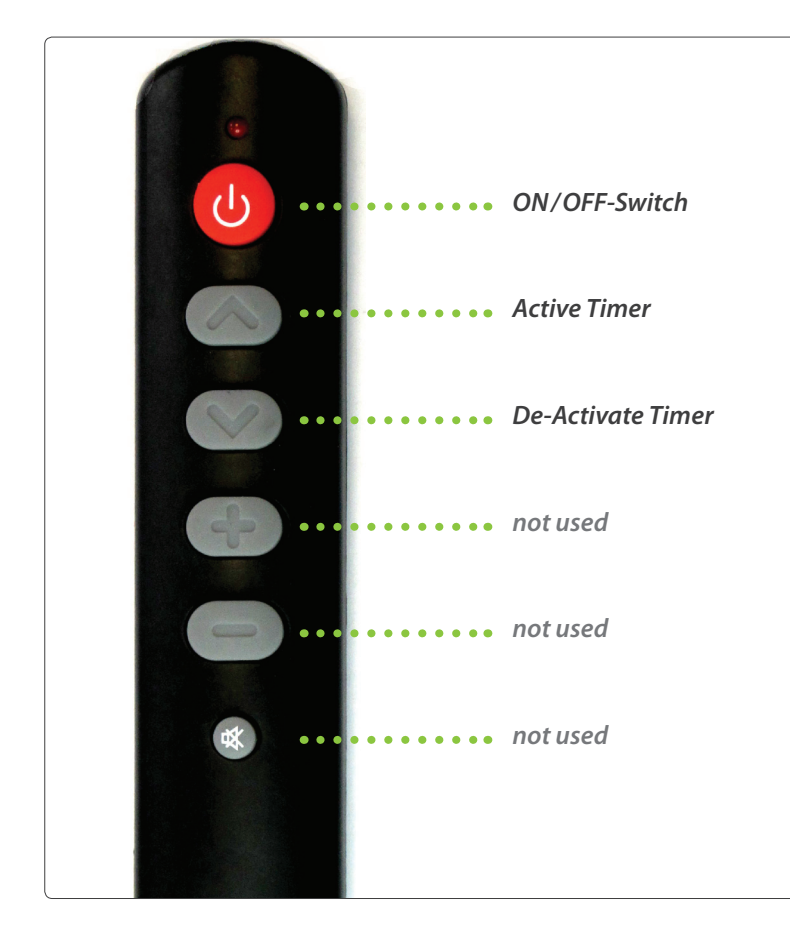

# *Remote-Control for timer settings*

Please hold the buttons for at least a second, a beep indicates the activation of the corresponding button.

## *Power on/off*

You can turn the AEON on/off manually by using the remote's on/off button. If no remote is at hand, please use the power-switch at the Plug-In panel at the bottom of the AEON.

## *Close Apps / AppSuite*

To return to the operating system (Windows) please press the Escape-Key on the keyboard.

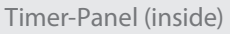

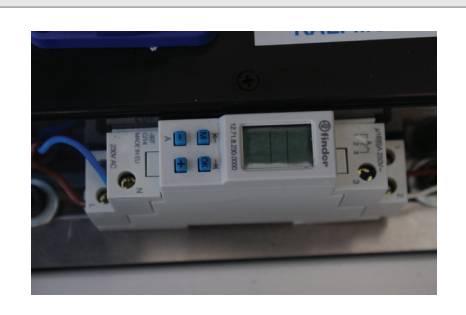

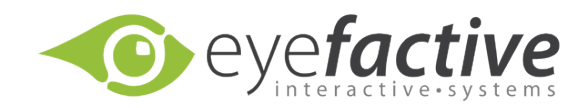

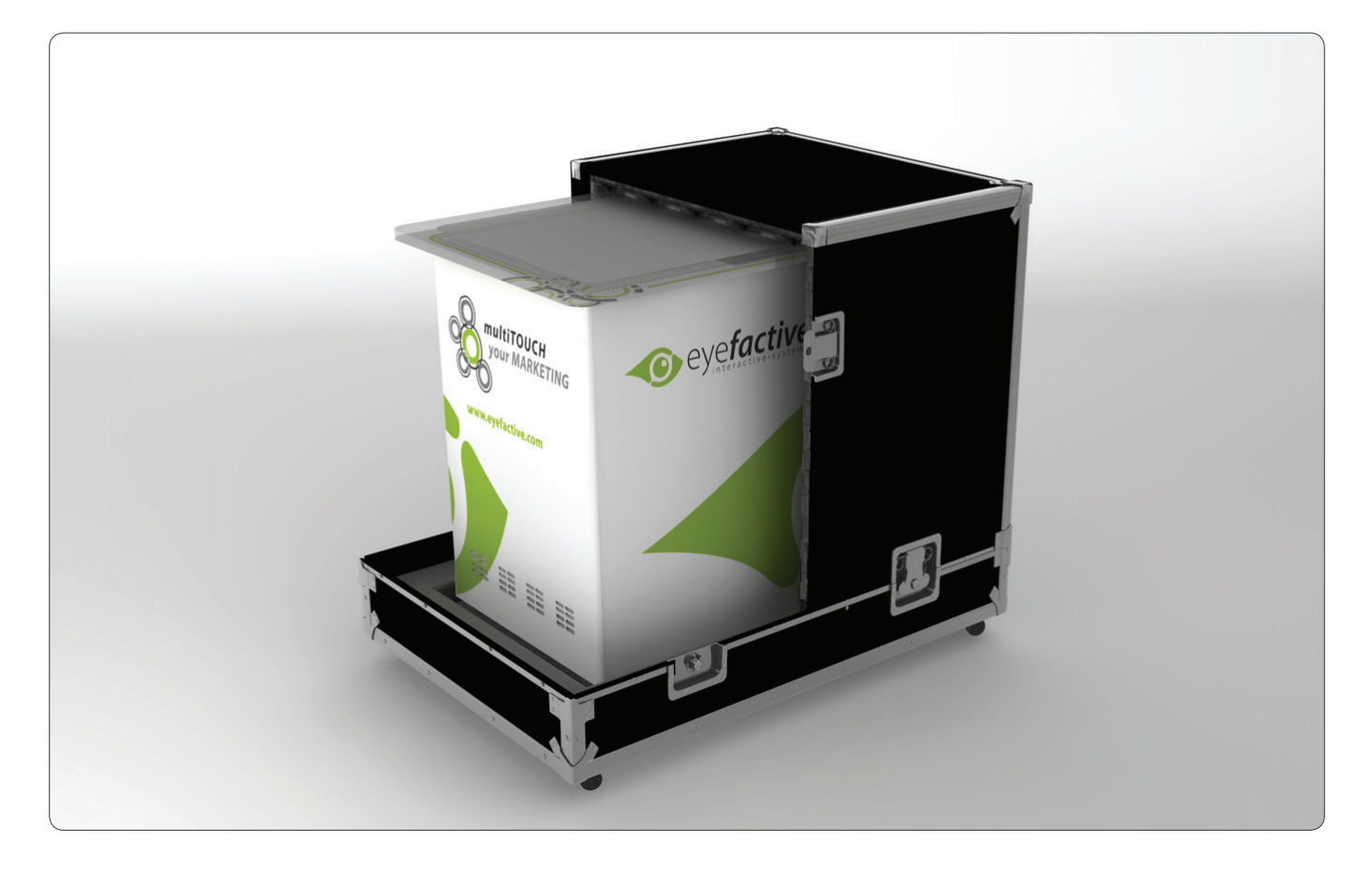

# *Flightcase (optional)*

For transport we recommend the usage of the AEON flightcase. It consists of a bottom panel and two side panels with butterfly locks.

## *Cleaning*

Please use glass cleaner and a soft cleaning rag. Do not use rough materials!

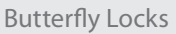

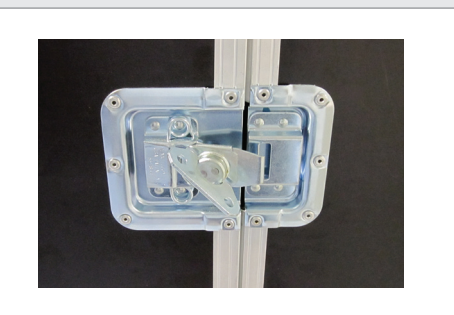